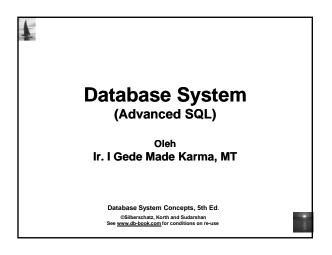

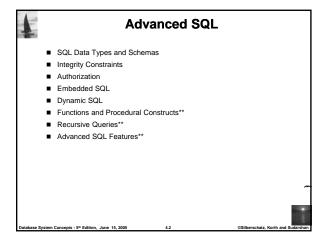

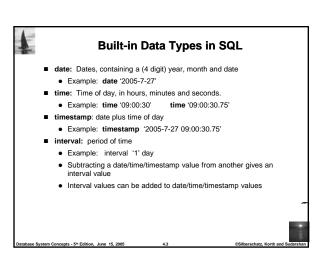

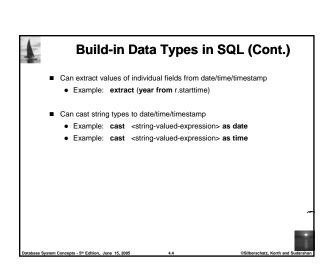

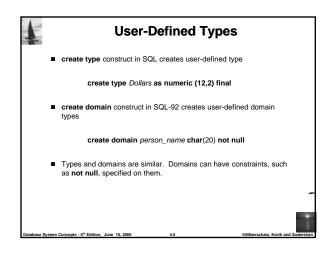

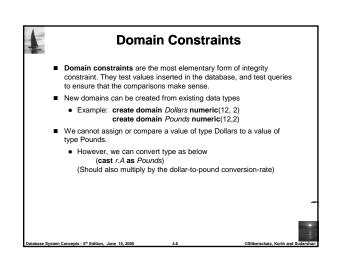

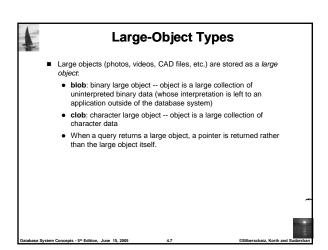

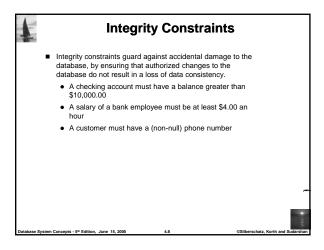

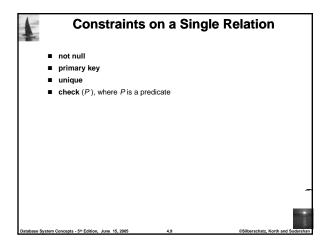

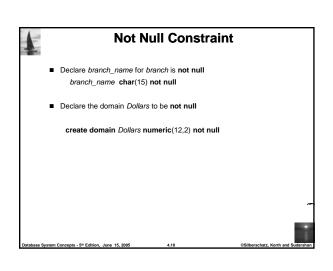

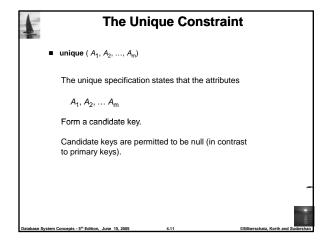

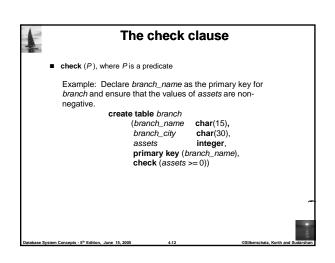

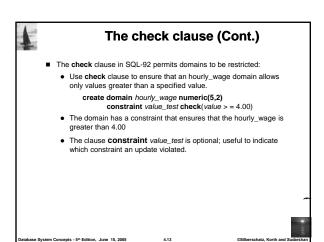

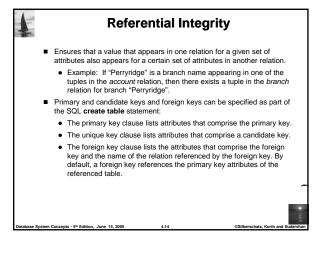

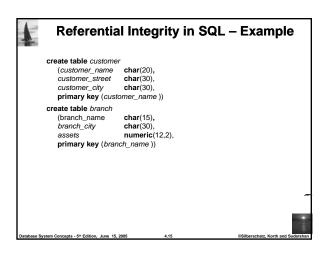

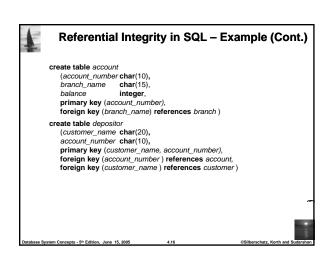

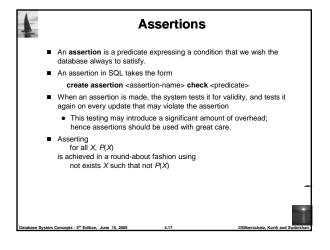

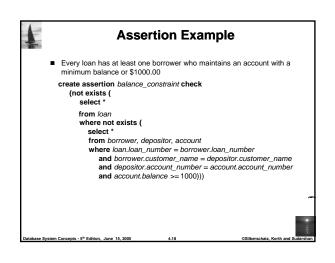

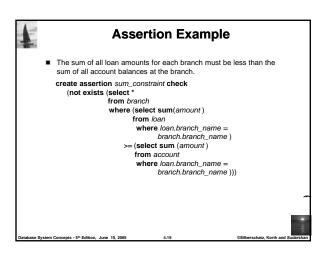

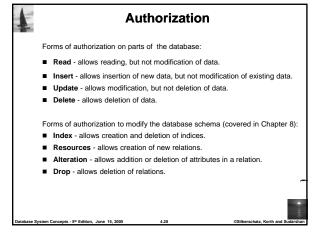

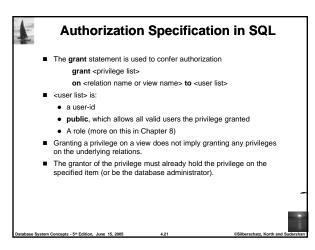

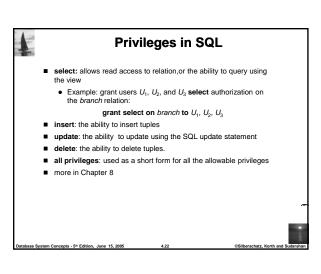

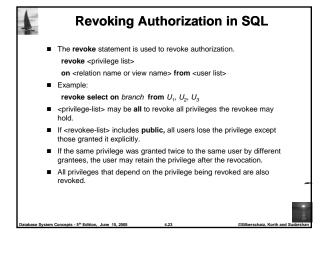

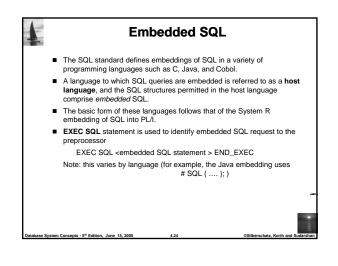

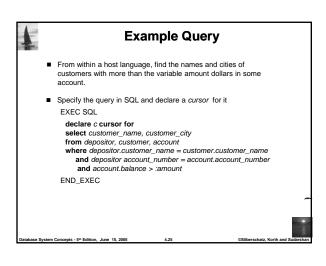

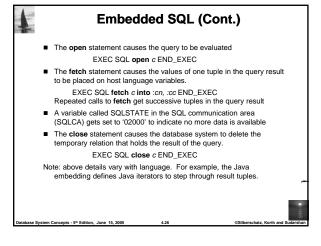

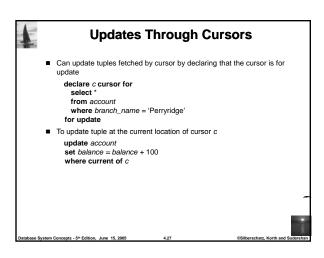

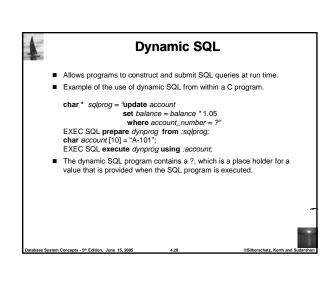

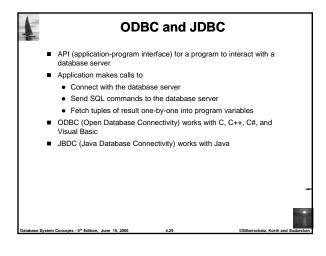

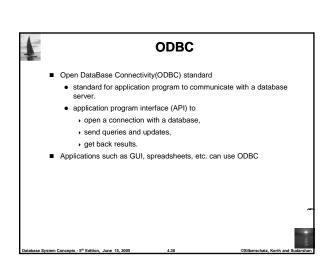

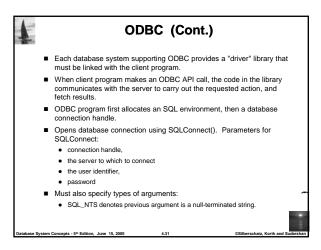

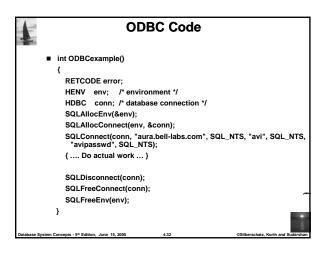

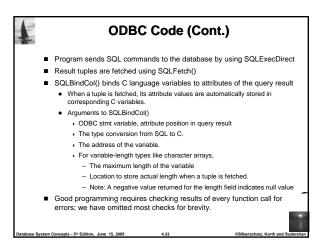

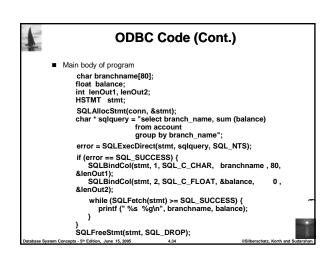

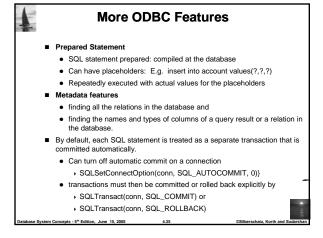

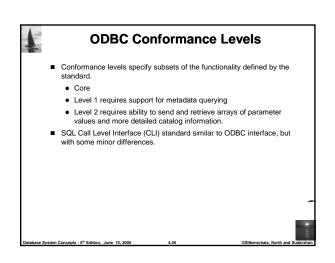

```
| JDBC is a Java API for communicating with database systems supporting SQL |
| JDBC supports a variety of features for querying and updating data, and for retrieving query results |
| JDBC also supports metadata retrieval, such as querying about relations present in the database and the names and types of relation attributes |
| Model for communicating with the database: |
| Open a connection |
| Create a "statement" object |
| Execute queries using the Statement object to send queries and fetch results |
| Exception mechanism to handle errors |
```

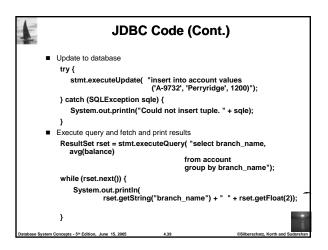

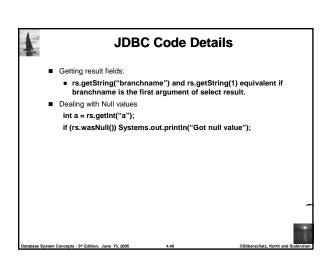

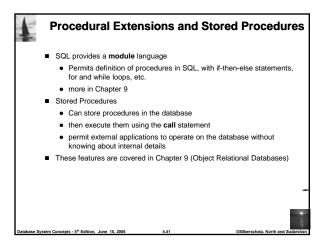

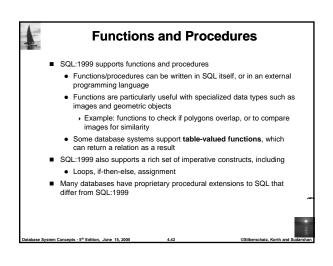

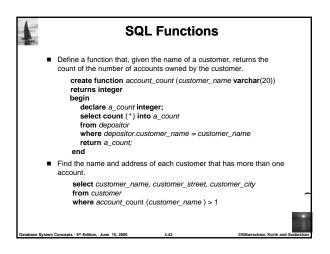

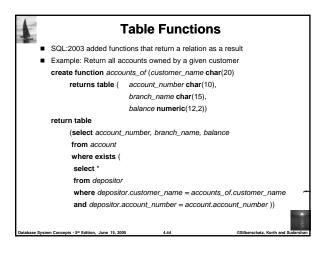

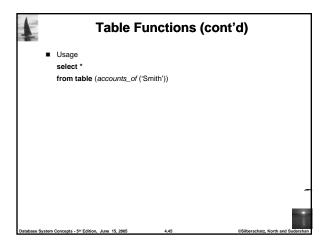

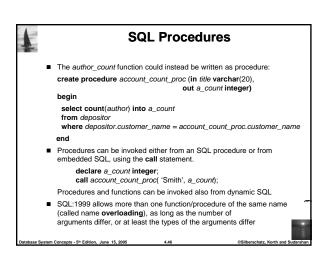

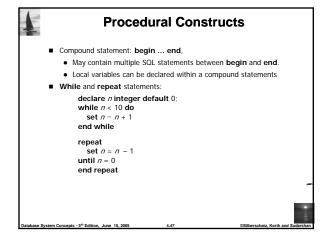

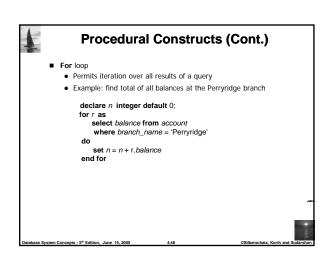

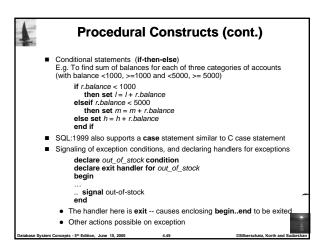

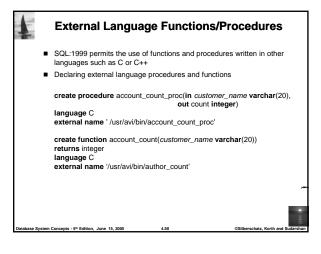

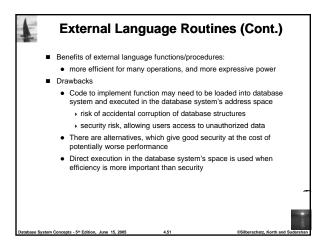

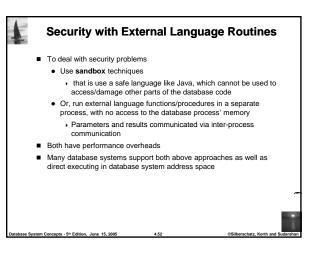

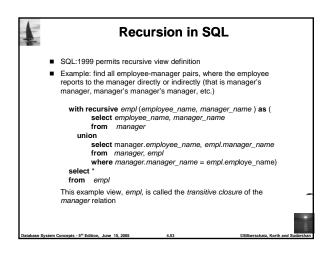

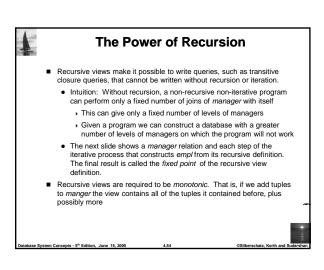

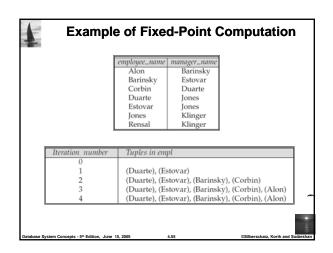

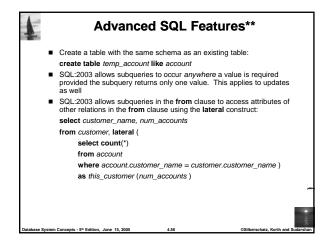

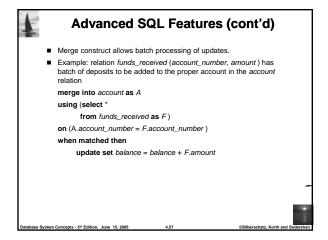

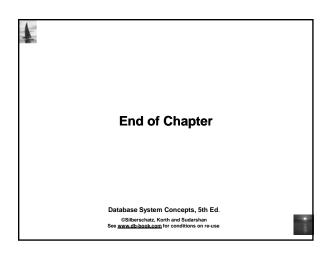